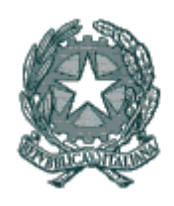

Ministero dell'Istruzione, dell'Università e della Ricerca

*Dipartimento per l'università, l'alta formazione artistica, musicale e coreutica e per la ricerca*  Direzione Generale per il Coordinamento e lo Sviluppo della Ricerca

Ufficio VII – UPOC

Prot. 4999 Roma, 18 luglio 2012

#### **Circolare per tutti i soggetti attuatori**

Tenuto conto delle notevoli richieste pervenute a questa Amministrazione relativamente alla questione dei registri e del costo di missioni e viaggi, si forniscono delle indicazioni specifiche a cui attenersi per la corretta attuazione e gestione degli interventi.

#### **1. Registro**

#### *Per tutti i progetti PON01, PONa3, PON04 (Smart Cities), che prevedono l'intervento formativo*.

Come anche previsto dalla Circolare 2/2009 "*Tipologia dei soggetti promotori, ammissibilità delle spese e massimali di costo per le attività rendicontate a costi reali cofinanziate dal Fondo sociale europeo 2007-2013 nell'ambito dei Programmi operativi nazionali (P.O.N.)*" a cui si fa espresso rimando nelle Linee Guida per la determinazione delle spese ammissibili, i registri di presenza/schede mobili per stage devono essere vidimati dalla Pubblica Amministrazione referente e debitamente sottoscritti da tutti i partecipanti alle attività, pena la non validità delle attività formative svolte e il non riconoscimento dei relativi costi.

In particolare il registro d'aula deve essere articolato per singola lezione formativa e prevedere l'apposizione delle firme dei discenti sia in entrata che in uscita, oltre alle firme del/i docenti coinvolti che saranno anche tenuti a specificare l'argomento trattato in aula, oltre alle firme di ogni altra figura presente in aula.

I registri per le attività a distanza e comunque attività che riguardino attività collegiali quanto piuttosto individuali devono essere articolati per mese e per giornata, prevedere l'orario di entrata e di uscita oltre alle relative firme.

Si invitano pertanto tutti i soggetti attuatori e/o beneficiari degli interventi ad assolvere all'obbligo di vidimazione dei registri antecedentemente all'avvio delle attività formative, per quanti avessero già avviato le attività formative, senza vidimare preventivamente il registro, corre l'obbligo di far vidimare suddetti registri a sanatoria entro e non oltre il giorno 31.7.2012.

## **2. Missioni e Viaggi**

## *Per i progetti PON04 – Social Innovation – Progetti presentati da proponenti che non si sono costituiti in entità no profit.*

Ad integrazione di quanto riportato nelle Linee Guida per la determinazione delle spese ammissibili.

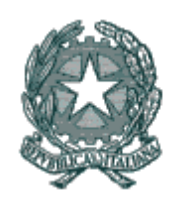

Ministero dell'Istruzione, dell'Università e della Ricerca

Sono ammissibili, all'interno della macrovoce di spesa "*spese generali*", le spese di missione e viaggi riconducibili alle prestazioni dei soli soggetti proponenti, debitamente rendicontate, a piè di lista, e accertate, purché siano congrue, pertinenti e previste dai relativi contratti (a meno dei casi in cui il lavoro svolto dai proponenti non si configuri come apporto in natura) di affidamento ed in essi non già remunerate in misura forfettaria.

Non sono ritenute ammissibili le spese telefoniche, frigo bar e similari. Non sono altresì ammesse spese di mezzi privati, taxi o vetture noleggiate, salvo reali e documentate impossibilità a raggiungere agevolmente e tempestivamente la sede dell'attività. La circostanza, da dimostrare adeguatamente, deve avere, tuttavia, carattere di assoluta eccezionalità. L'ammissibilità di tali costi è subordinata ai casi in cui il ricorso ai mezzi pubblici risulti effettivamente inconciliabile ed eccessivamente gravoso rispetto alle esigenze, alla tempistica, all'articolazione delle attività progettuali e alle caratteristiche soggettive del personale interessato (es. partecipanti portatori di handicap con problemi di deambulazione, trasferimenti obbligati in orari non coincidenti con i mezzi pubblici).

Non sono altresì ammissibili spese a forfait, comprensive di diarie, rimborso spese per viaggi e missioni.

Nel caso di noleggio di mezzi ad uso collettivo l'ente beneficiario dovrà motivare e relazionare sulle circostanze che hanno richiesto l'uso di tali mezzi rispetto alle attività progettuali.

Per i trasporti è ammesso l'uso del mezzo pubblico. Il soggetto attuatore può autorizzare, eccezionalmente, l'uso del mezzo proprio nei seguenti casi di cui dovrà fornire dimostrazione:

- oggettiva impossibilità di raggiungere i luoghi sede dell'azione con i normali mezzi pubblici;
- complessiva maggiore economicità.

La relativa spesa è riconoscibile nella misura corrispondente ad 1/5 del costo medio di un litro di benzina per ogni km percorso, con riferimento alle tabelle polimetriche delle distanze.

E' consentito anche l'uso del mezzo aereo, previa motivata autorizzazione del proponente, al quale fa carico la dimostrazione dei presupposti, in relazione alla distanza dei luoghi da raggiungere (normalmente per percorrenze non inferiori a 500 km), o comunque quando sia obiettivamente più conveniente o più rispondente, con riguardo alle spese complessivamente considerate e allo scopo del viaggio, rispetto all'utilizzo di altri mezzi pubblici o privati.

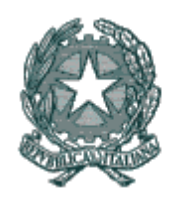

Ministero dell'Istruzione, dell'Università e della Ricerca

*Documentazione di spesa*

Il soggetto che rendiconta deve conservare, in originale presso la propria sede, la seguente documentazione da esibire in sede di verifica amministrativo – contabile:

- nota dalla quale risulti la motivazione, la durata e la destinazione del viaggio e la stretta connessione con le esigenze del progetto (Allegato 1);
- eventuale nota che giustifichi l'uso del mezzo proprio o il noleggio o, ove applicabile, l'uso dell'aereo. Tale nota deve essere debitamente motivata da: un vantaggio economico rispetto all'uso di mezzi alternativi; una necessità derivante dalla destinazione disagiata o difficilmente raggiungibile con mezzi pubblici o altri analoghi casi;
- prospetto liquidazione rimborso (Allegato 2).
- documentazione originale ed analitica delle spese di viaggio, vitto e alloggio, nello specifico:

#### *per le spese di viaggio*:

- mezzo pubblico:
	- trasporto su strada o rotaie: biglietti di viaggio, anche sotto forma di ricevute nel caso in cui il titolo di viaggio venga acquisito per via elettronica;
	- trasporti aerei: carte di imbarco e biglietti di viaggio, anche sotto forma di ricevute nel caso in cui il titolo di viaggio venga acquisito per via elettronica;
- mezzo proprio: prospetto analitico individuale dei viaggi effettuati dal quale risultino le percorrenze giornaliere di andata e ritorno, i km totali e il rimborso spettante, corredato dalla ricevuta di quietanza, dagli eventuali scontrini o ricevute di pedaggio, nonché dall'autorizzazione all'uso di tale mezzo (cfr. Allegati 5 e 6);
- mezzo noleggiato e taxi: fattura con il riferimento al progetto e con l'indicazione del mezzo utilizzato, del percorso, del chilometraggio e delle date di utilizzo; richiesta motivata del fruitore del servizio e autorizzazione all'uso di tale mezzo;

#### *per le spese di vitto e alloggio:*

 fattura quietanzata del fornitore corredata del nominativo del fruitore con indicazione del numero dei pasti e/o pernottamenti fruiti, o ricevuta fiscale quietanzata della struttura (albergo, ristorante) che ha erogato il servizio, incluso lo scontrino fiscale emesso dagli esercizi di ristoro. Con circolare n.120/97 il Ministero del Tesoro – RGS – I.G.O.P. – Div. 4.11, considerato il Decreto del Ministero delle finanze 21 dicembre 1992 (G.U. 300 del 22/12/92), ha espresso l'avviso che sia possibile ammettere a rimborso per le spese sostenute per i pasti consumati durante gli incarichi, oltre alla fattura o ricevuta fiscale, anche lo scontrino fiscale emesso dagli esercizi di ristoro. Tale scontrino, tuttavia, deve contenere, oltre alla denominazione o ragione sociale della ditta fornitrice del servizio, anche la descrizione analitica dell'operazione effettuata (natura, qualità e quantità dei beni e

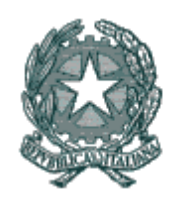

Ministero dell'Istruzione, dell'Università e della Ricerca

dei servizi che formano oggetto dell'operazione) ed essere integrato con le generalità dell'utilizzatore del servizio dei pasti consumati;

Si sottolinea che tutti i giustificativi in originale (biglietti ferroviari, aerei, ricevute fiscali del ristorante, etc.), debitamente quietanzati, devono essere annullati con il timbro che evidenzi il finanziamento dell'operazione a valere sul Programma Operativo.

**IL DIRIGENTE DELL'UFFICIO**

 AUTORITA' DI GESTIONE PON (*Dott. Fabrizio Cobis*)

Juzie Chi

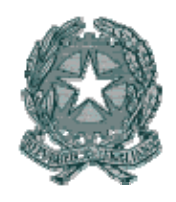

Ministero dell'Istruzione, dell'Università e della Ricerca

# **Allegato 1 – Nota di trasferta**

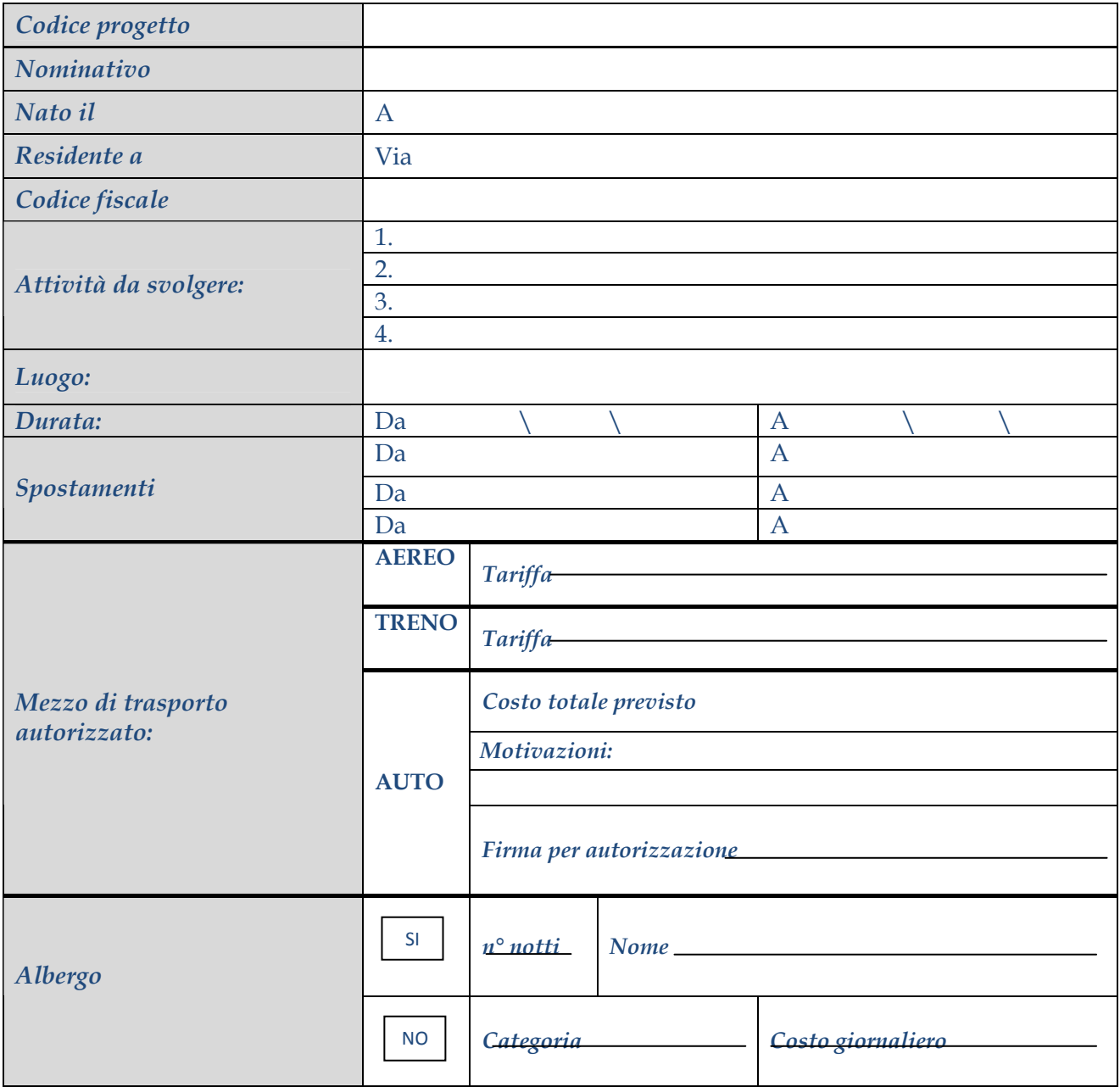

Data, ……\……\… Firma del Proponente

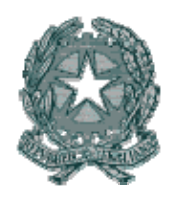

Ministero dell'Istruzione, dell'Università e della Ricerca

## **Allegato 2 – Tabella liquidazione spese di trasferta**

Codice progetto . . . . . . . . . . . . . .

Il sottoscritto . . . . . . . . . . . . . . . . . . . . . . . . . . . . . . . . . . . . . . .. .

Incarico di missione  $a: \ldots, \ldots, \ldots, a_1, \ldots, a_n$ 

Dichiara:

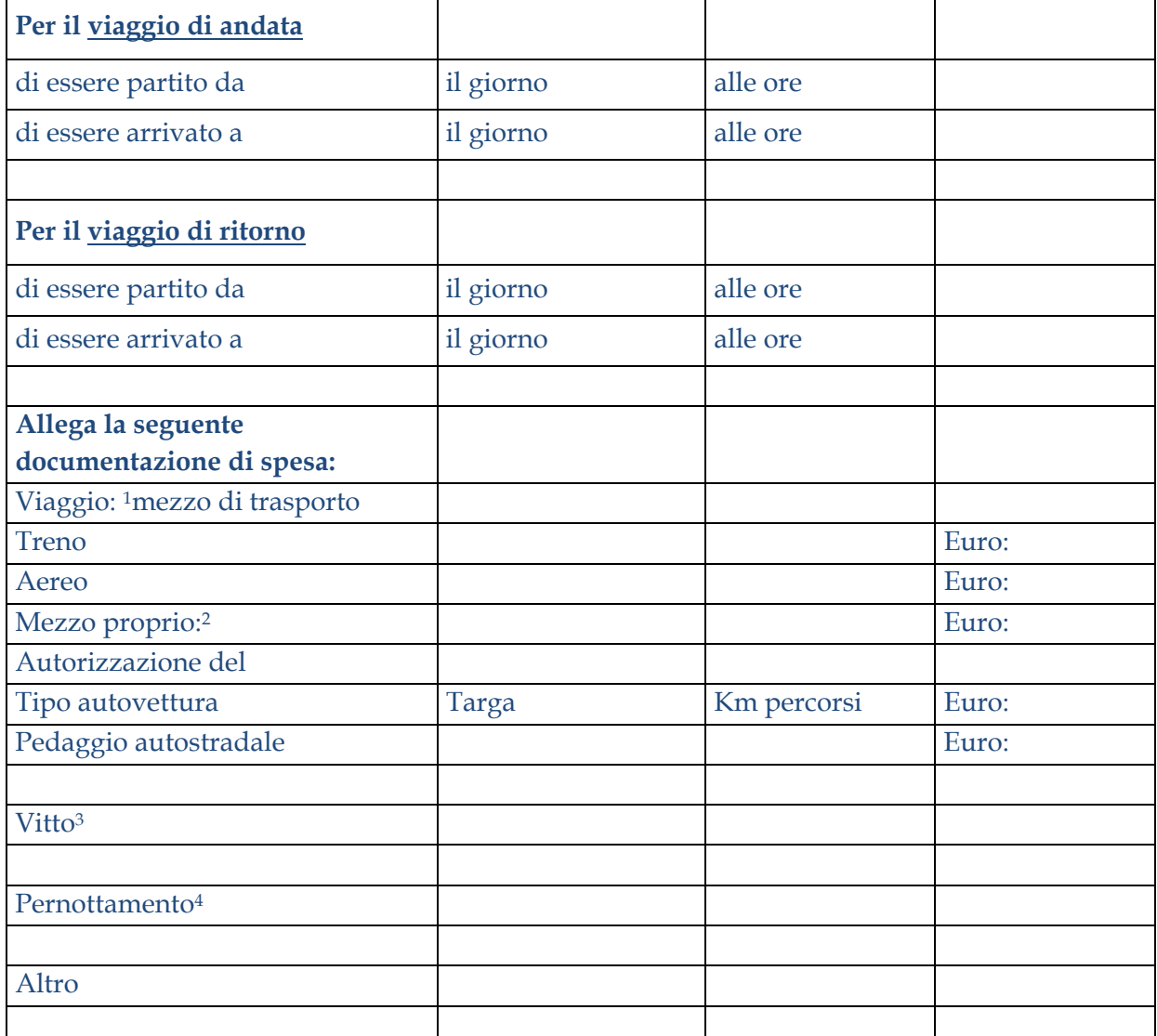

Data . . . . . . . . . . . . Firma . . . . . . . . . . . . . . . . . .

3 elencare le fatture e/o ricevute fiscali indicando i relativi importi

<sup>1</sup> elencare analiticamente i titoli di viaggio indicando i relativi importi;

<sup>&</sup>lt;sup>2</sup> per le missioni effettuate con mezzo proprio riportare: "dichiaro di aver percorso n° chilometri";

<sup>4</sup> elencare le fatture e/o ricevute fiscali indicando i relativi importi, precisando la categoria con la formula: "dichiaro che l'albergo è di ………categoria";